# **Contiamo "Contiamo"!**

M A T H E M A T I C A

*Gli articoli scelti da Giustozzi per gli Intelligiochi sono sempre una miniera di idee per mettere alla prova* Mathematiea *e presentarvi esempi sempre più complicati. Non vi meraviglierete quindi se (con qualche mese di ritardo) riprendo il discorso sul gioco "Contiamo" trattato nel numero di giugno*

*Francesco Romani* .....................

### *L'antefatto*

Nel numero di giugno di MC c'è un interessante articolo sul gioco "Contiamo" che consiste nel costruire un numero di 3 cifre applicando le 4 operazioni elementari su 6 numeri dati, utilizzando ogni numero non più di una volta. Una lunga corrispondenza telematica tra Marco Salamanca e Nicola Salmoria ha permesso a quest'ultimo di scrivere un complicato programma C che risolve il problema in tempo reale. Gran parte della corrispondenza verte sulla dimensione dello spazio da esplorare per cercare una soluzione. In questo articolo riprendo in mano la questione, approfondendo il discorso sul numero dei numeri generabili (da qui il titolo), e presentando anche qualche metodo per generarli tutti. I programmi presentati non sono certamente competitivi rispetto al codice C ottimizzato di Nicola ma sono compatti e spero che siano istruttivi per chi deve trattare con *Mathematiea* problemi combinatori.

### *Gli alberi di computazione*

Una qualsiasi espressione aritmetica (ad esempio (2+3)\*5) può essere rappresentata in molti modi. La notazione infissa con le eventuali parentesi è quella studiata alle elementari, ma come poi si scopre nei corsi di introduzione ai linguaggi formali è quella meno facile da maneggiare. Più criptiche ma anche più facilmente trattabili con programmi che fanno uso di stringhe sono la notazione polacca diretta (\* + 2 3 5) e inversa (2 3 + 5 \*); è però fondamentale rendersi conto che tutte queste notazioni non sono che un modo per rappresentare gli alberi di computazione che sono la vera struttura portante delle espressioni aritmetiche (e di tanta roba ancora). Gli alberi sono una struttura bidimensionale, facile da rappresentare in memoria attraverso i puntatori, un po' più difficile da disegnare e la loro rappresentazione lineare più naturale è forse la notazione prefissa con le parentesi (Moltiplica[Somma[2,3],5]). Essendo la struttura interna di *Mathematiea* completamente organizzata in quest'ultimo modo, abbiamo scelto la notazione prefissa per rappresentare la nostre espressioni. Per andare avanti ci serve uno strumento di rappresentazione grafica degli alberi di computazione. Quello che segue è un rimaneggiamento di una routine della Wolfram (presente nel pacchetto DiscreteMath' Tree') che permette di disegnare l'albero associato ad una qualunque espressione. La mia modifica permette di disegnare più alberi in uno stesso grafico, arrangiandone 3 per riga se il numero delle espressioni è multiplo di 3. Il programma non è commentato perché non l'ho studiato a fondo ma solo riadattato ai miei scopi. *In{!]:=*

```
ListExprPlot[1 List] :=
  Show[GraphicsArray[Map[ExprP1ot,1]]]i
ListExprP1ot[1_List] :=
  Show[GraphicsArray[
    Partition[Map[ExprP1ot,1],{3}]]]/i
(Length[1]>3)&&(Mod[Length[1],3]==0)i
ExprP1ot[expr_] :=
  Graphics[ExprP1otO[{expr}, O, O, l],
   P1otRange->A11]i
ExprPlot0[ (f_{})[children_{}, x_{}, y_{}, n_{}]:=Modu1e[{x1,xr,c,xi,gnew,gthis,i,dx},
  c={children} i
  If[Length[c]==1,Return[F1atten[
     {Line}[\{\{x,-y\},\{x,-y-1\}\}],ExprPlot0[First[c], x, y+1, 1]}]]];
  x1=x-2/(2.1xr=x+2/(2.1
  dx=N[(xr-x1)/(Length[c]-1)]i
  gneW=Tab1e[If[!AtomQ[c[[i+l]]],
      ExprP1otO[c[[i+l]],x1+i*dx,
                 y+l,Length[c]],{}],
           {i,O,Length[c]-l}]i
  gthis=Tab1e[xi=x1+i*dxi
              Line[{{xi,-y},{xi,-y-l}}],
           \{i, 0, \text{Length}[c] - 1\};
  F1atten({Line[{{x1,-y},{xr,-y}}],
          gthis,gnew}]]i
ExprPlot0[e_, x_, y_, n_]:={};
```
Ad una espressione aritmetica contenente n numeri è associato un albero di computazione le cui n foglie sono i numeri (ci sono n! possibili permutazioni) e i cui n-1 nodi sono una qualsiasi combinazione di operazioni aritmetiche, (ci sono 4n-<sup>1</sup> possibilità). Il numero di alberi di computazione formal-

mente distinti è quindi 4n-<sup>1</sup> n! a(n), dove a(n) è il numero dei possibili alberi binari. con n foglie.

In generale, negli alberi binari che hanno ai nodi operazioni non commutative l'ordine dei sottolaberi ha significato. Per esempio i possibili alberi binari con 3 foglie sono *In{2]:=*

 $ListExperiment[{op[x, op[x, x]}, op[op[x, x], p])$ 

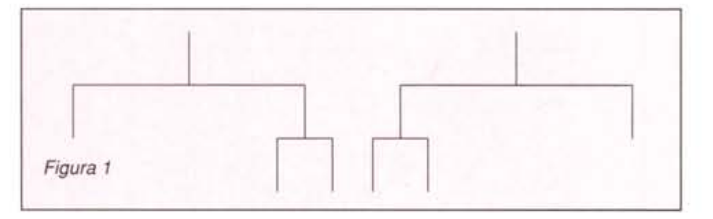

Se però gli operatori ai nodi sono commutativi tutti gli alberi ottenibili mediante inversione di sottoalberi sono equivalenti. Nel nostro caso, due operazioni (la somma e la moltiplicazione sono banalmente commutative). Inoltre, poiché interessano solo i risultati interi positivi solo le sottrazioni a-b con a>b sono ammesse e solo le divisioni a/b con a>b (e anche b divisore di a) sono ammesse. Possiamo quindi sostituire alla sottrazione e alla divisione le operazioni commutative:

.........................

 $s[x,y] = max[x,y]$ -min $[x,y]$  e

 $d[x,y] = max[x,y]/min[x,y]$  e

e considerare equivalenti gli alberi binari a meno di ogni permutazione di due sottoalberi.

Quindi la funzione a(n) che cerchiamo è il numero di alberi binari in cui ogni sottoalbero sinistro ha un numero di nodi non maggiore di quelli del sottoalbero destro.

Iniziamo ora a generare gli alberi di computazione con un determinato numero di nodi. Chiamiamo **op** il generico operatore e dandogli l'attributo **Orderless** imponiamo la proprietà commutativa; **trees [x,**y] applica **op** alle due liste x e y in tutti i modi possibili.

*In[2]:=*

```
SetAttributes[op,{Orderless}]
trees[x_List,y_List] :=
```

```
Flatten[Outer[op,x,y]]
```
Possiamo quindi generare e disegnare tutti gli alberi con due foglie (grazie! ce n'è uno solo).

*In[3]:=* **t2=trees[{x},{x}] ListExprPlot[t2];**

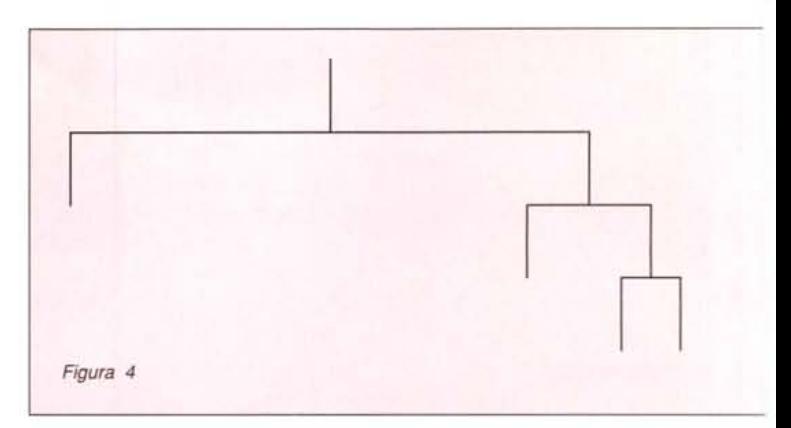

... con quattro foglie ...

*In[5]:=* **t4=union[trees[t2,t2],trees[{x},t3]];**

**ListExprPlot[t4];**

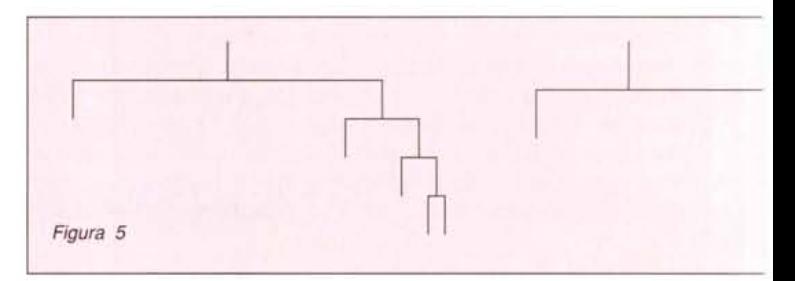

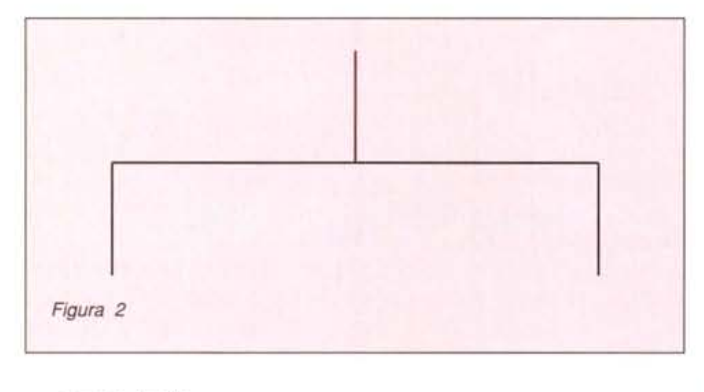

... con tre foglie ... *In[4]:=* **t3=trees[{x},t2];** ListExprPlot[t3]*i*

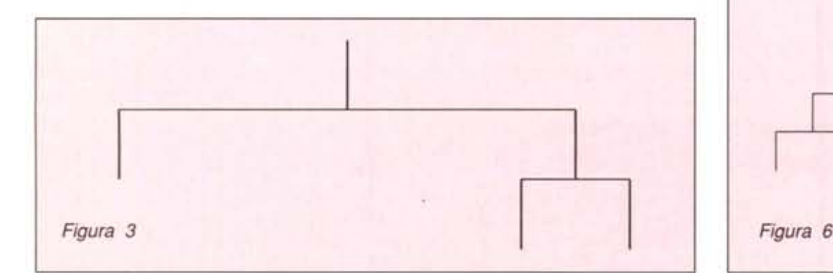

... con cinque foglie ... *In[6]:=* **t5=union[trees[t2,t3],trees[{x},t4]]; ListExprPlot[tS];**

e infine con sei ... *In[7]:=* **t6=union[trees[t3,t3],trees[t2,t4], trees[{x},tS]]; ListExprPlot[t6];**

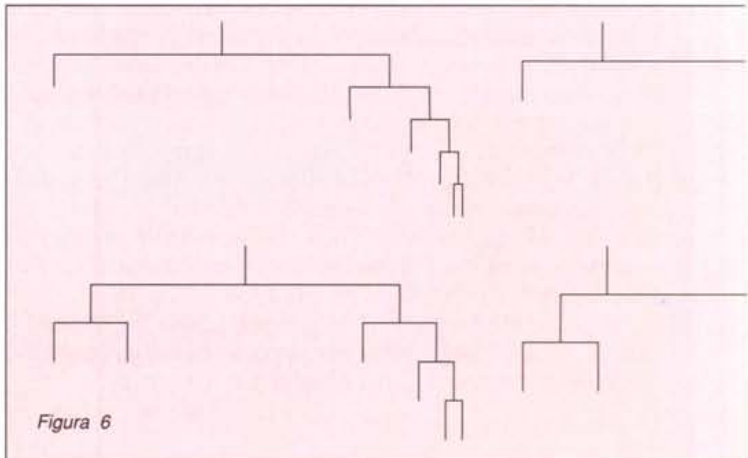

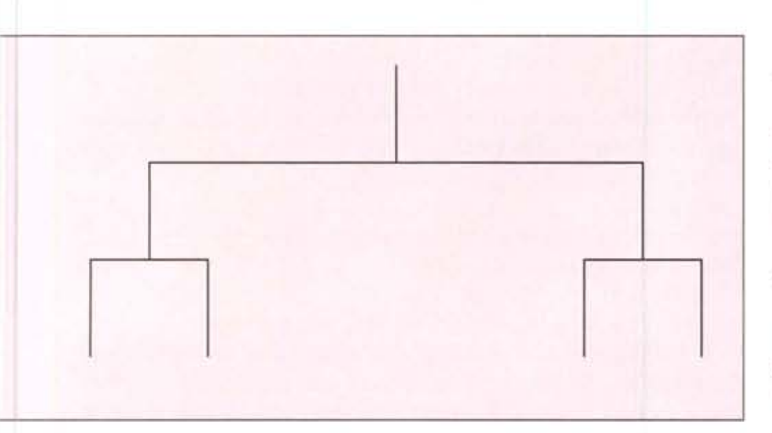

### *Diversificazione delle variabili*

Ottenuti gli schemi di albero bisogna assegnare dei nomi alle variabili coinvolte sostituendo il simbolo x. La funzione seguente riceve un albero a e un *vettore* di simboli e sostituisce

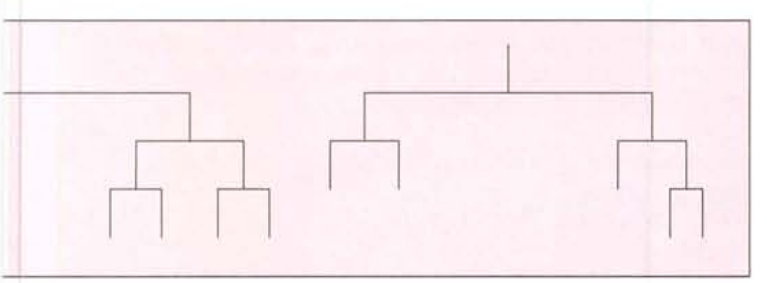

le occorrenze di x nell'albero con in simboli di v. Tutto il trucco consiste nel definire x all'interno di **numeraI** come una funzione senza argomenti che ogni *volta* che viene chiamata assume uno dei valori di v.

```
In[1]:=
```

```
numeraI[a_,v_]:= Module[{i,res},
  Clear[x] i
  i=Oi
  x : =(i++ i v [ [ i] ])i
  res=ai
  Clear[x] i
  res]
```
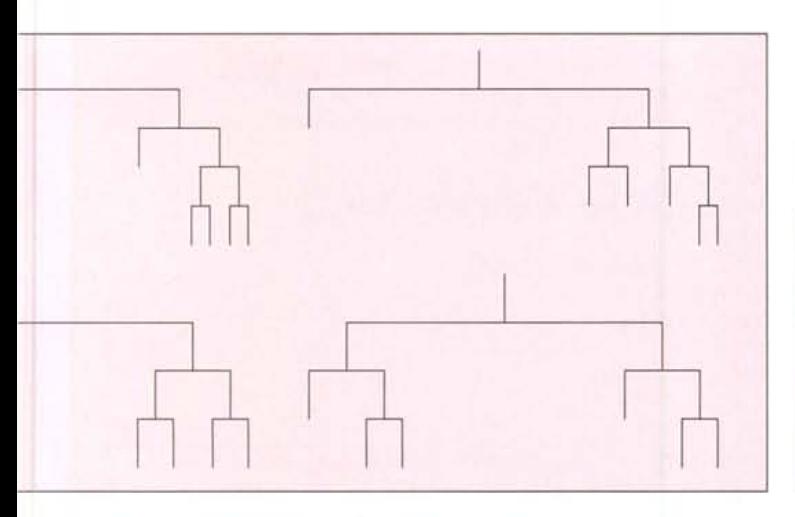

```
In[2]:=
```
**numeraI[op[x,x],{a,b}]**

*Out[2]=*

op[a,bl

**numera2** applica **numeraI** ad un *vettore* di vettori (ad esempio un insieme di permutazioni) e facendo l'unione ottiene un risultato senza ripetizioni. *In[3]:=*

**numera2[1\_,perm\_]:=Union[Flatten[**

**Map[numeraI[l,#]&,perm]]]**

*In[4]:=*

pp=Permutations[{a,b,c}]*i*

**numera2[{op[x,op[x,x]]},pp]**

*Out[4]=*

```
\{ {op[a, op[b, c]]}, {op[b, op[a, c]]}\},{op[c,op[a,b]l}}
```
**numera3** applica **numera2** ad un *vettore* di alberi e a tutte le permutazioni di un *vettore* facendo l'unione ottiene un risultato senza ripetizioni.

*In[5]:=*

```
numera3[1_,vars_]:=Module[{ppp},
  ppp=Permutations[vars]i
  Union[Flatten[
```
**Map[numera2[#,ppp]&,1]]]]**

Applicando **numera3** agli insiemi di alberi visti precedentemente si ottengono gli alberi con 2 variabili

*In[6]:=* **al12=numera3[t2,{a,b}]**

*Out[6]=* op[a,b] ... con tre ... *In[7]:=* **al13=numera3[t3,{a,b,c}]**

*Out[7]=*  $\{op[a,op[b,c]],op[b,op[a,c]],op[c,op[a,b]]\}$ ... con quattro ...

*In[B]:=*

**al14=numera3[t4,{a,b,c,d}]**

*Out[B]=*

{op[a,op[b,op[c,dlll,op[a,op[c,op[b,dlll, op[a,op[d,op[b,clll,op[b,op[a,op[c,dlll, op[b,op[c,op[a,dlll,op[b,op[d,op[a,cl]l, op[c,op[a,op[b,dlll,op[c,op[b,op[a,dlll, op[c,op[d,op[a,blll,op[d,op[a,op[b,clll, op[d,op[b,op[a,cl]l,op[d,op[c,op[a,blll, op[op[a,bl,op[c,dll,op[op[a,c],op[b,dll,  $op[op[a,d],op[b,c]]$ 

È preferilbile limitarsi a contare quelli con 5 e 6 variabili perché sono tanti.

# **La conferenza Matltemat;ca 1994**

Si è svolta ad Oxford la conferenza annuale, questa volta dedicata agli advanced users. Le novità che la nuova versione di *Mathematica* presenterà sono così nuove che ci hanno fatto firmare un impegno scritto a non divulgarle. lo sono riuscito a strappare la promessa di fare diventare l'Università di Pisa (nella persona del sottoscritto) un beta-site per *Mathematica.* Spero quindi di potere presentare in anteprima su MCmicrocomputer (dopo le necessarie autorizzazioni) le meraviglie della nuova versione.

```
In[9]:=
al15=numera3(t5,{a,b,c,d,e}];
Length(%]
Out[9]=
105
In[10]:=
alI6=numera3(t6,{a,b,c,d,e,f}];
Length[%]
Out[10]=
945
```
Ci sono quindi 945  $4^5$  = 967680 espressioni aritmetiche formalmente distinte che si possono scrivere con 6 numeri interi. Se si vogliono considerare anche le espressioni formate da 2,3 ,4,5 numeri scelti tra i sei dati, il numero totale di espressioni è dato da

*In[11]:=*  $na[2]=1;$  $na[3]=2;$  $na[4]=15;$ na(5]=105;  $na[6]=945;$  $Sum[na[j] Binomial[6,j]$   $4^(j-1)$ , *Out[10]=*

```
1144060
```
Bisogna fare alcune considerazioni: nel numero sopra ottenuto sono comprese anche quelle espressioni che contengono divisioni (del tipo 3/2) che non danno luogo a numeri interi. Inoltre alcuni alberi possono essere riordinati ottenendo una espressione formalmente diversa che dà il medesimo risultato per ogni valore delle variabili (per esempio a-(b+c) e a-b-c hanno alberi di computazione diversi ma danno sempre lo stesso risultato). Infine molte altre espressioni danno lo stesso risultato per caso  $(3+3 = 3*2)$  anche se in generale a+b≠a\*b) Il numero di risultati distinti è quindi di gran lunga inferiore e dipende anche dalla particolare scelta dei sei numeri dati.

### *Generazione dei risultati distinti*

Il resto dell'articolo è dedicato alla scrittura di programmi per generare tutti i possibili risultati distinti del gioco "Contiamo" per un particolare assegnamento dei sei numeri in ingresso. Quello che viene presentato è il più efficiente dei molti programmi provati, è anche molto compatto, purtroppo la chiarezza non rientra tra le sue virtù.

Cominciamo col definire un funzione ops che riceve come argomenti due numeri interi e genera l'insieme dei possibili risultati. Si noti come sono trattati i casi particolari. L'attributo Orderless forza la condizione x<y prima della valutazione.

```
In[1]:=
ops[x_, x_]:= {x+x,x*x,1};
ops(l, y_]:= {y-l,y,y+l};
ops(x_, y_]:= {x+y,y-x,x y,y/x}/;Mod(y,x]==O;
ops(x_, y_]:= {x+y,y-x,x y};
SetAttributes(ops,Orderless]
```
I numeri generati da uno o due interi si calcolano banalmente.

```
In[2]:=
```
gen $[{a}$ ]:=  ${a};$  $gen[{a_,b_*}] := ops[a,b];$ 

La funzione op riceve come argomenti due liste di interi e applica ops alle singole coppie.

*In[3]:=*

op(x\_List,y\_List]:= Outer(ops,x,y];

Il pacchetto Combinatorica contiene un sacco di funzioni utili tra cui KSubsets [set, i] che generare tutti i sottoinsiemi di i elementi di un insieme dato.

*In[4]:=*

Needs["DiscreteMath`Combinatorica`"] KSubsets({a,b,c,d}, 2]

*Out[4]=*

 $\{\{a,b\},\{a,c\},\{a,d\},\{b,c\},\{b,d\},\{c,d\}\}\$ 

Per definire gen con una lista set di n elementi si generano l'insieme ks dei sottoinsiemi di set con i elementi e l'insieme cks dei corrispondenti complementi. La variabile i viene fatta variare tra  $1 e$  **Floor**[n/2]. Se  $i == n/2$  allora ogni elemento di ks compare anche in cks e basta prendere la prima metà di entrambi. Vediamo lo spezzone di programma che fa quanto detto.

```
ks=KSubsets(set,i];
If(i==n/2,ks=Take(ks,Length(ks]/2]];
cks=Map(Complement(set,#]&,ks];
```
Map (gen, ks] e Map (gen, cks] sono, rispettivamente, gli insiemi generati dagli elementi di ks e da quelli di cks. Ricordando come funziona MapThread

```
In[5]:=
MapThread(f,{{1,2,3},{a,b,c}}]
Out[5]=
{f[1, a], f[2, b], f[3, c]}Si vede che
```
MapThread[op,{Map(gen,ks],Map(gen,cks]}] produce tutti i numeri generabili combinando i sottoinsiemi di i elementi di set con quelli di n-i. Basta mettere insieme i risultati per i vari valori di i, togliere le parentesi con Flatten ed eliminare i doppioni con Union e il gioco è fatto. *In[6]:=*

```
gen[set] := gen[set] =Module({n=Length(set],i,ks,cks},
  Union(Flatten(Table(
    ks=KSubsets(set,i];
    If(i==n/2,ks=Take(ks,Length(ks]/2]];
    cks=Map(Complement(set,#]&,ks];
    MapThread(op,{Map(gen,ks],Map(gen,cks]}],
  \{i, \text{Floor}[n/2]\}]]]];
```
Ah! dimenticavo: i valori di gen[set] vengono ricordati per evitare valutazioni ripetute con gli stessi argomenti.

Il calcolo dei 10252 numeri distinti generabili a partire da {9, 10,5,75,1, 50} richiede circa 30 secondi su un Power-Macintosh 7100 a 66 MHz.

*In[7]:=* Timing(a6=tr({9,10,5,75,1,50}];] *Out[7]=* {30.80 Second, Null} *In[8]:=* Length(a6] *Out[5]=* 10252

 $M<sup>2</sup>$ 

*Francesco Romani è raggiungibile tramite Internet all'indirizzo romani@di.unipi.it* 

# **INFORMATICA ITALIA** intothequality

UNICA ED INIMITABilE da sempre sul mercato italiano

# 00123 Roma - Via G.Galli 66c/Cassia/Olgiata Telefono (06) 30311643/4 Fax 30311641

l marchi di sotto esposti sono di proprietà delle rispettive case Dicembre 1994 Iprezzi si intendono IVA esclusa si effettuano spedizioni in tutta ITAllA tramite DHL Orari di Apertura Dal Lun. al Ven. 9-00-19.00 Sabalo 10-00- 13-00

# **Stampanti Inkjet**

# **EXPLETT**<br>PACKARD

•<br>L *N*

Deskiet 320.......................480 (600 OPl,Portatile A4, Opzione Colore) Deskjet 520......................490 (300 x 600 OPI, RET al. 100 fogli) Deskjet 550C. 670 (300 OPI,Colore A4, al. 100 fogli) Deskjet 560C...................900 (300 x 600 OPI, RET al. 100 fogli) Deskjet 1200C............2.840 (600 OPI,colore A4, 2 mb RAM pel5) Deskjet 1200CPS........4.190 (600 OPI,Col.,4 mb RAM Postscript) Paintjet XL300........4.140 (300 OPI,colore A3 2 mb RAM, PCL5)

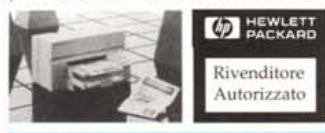

# $\boldsymbol{\psi}$  Stampanti Laseriet

# **D** HEWLETT

Laserjet 4L special price.990 (300 OPIA PPM, A4, 1 Mb MET PCL5) Laserjet 4ML...........1.920 (300 OPI,4 PPM, A4, 4 Mb Postscript) Laserjet 4P..............1.670 (600 OPI,4 PPM, A4, 2 Mb MET PCL5) Laserjet 4MP...........2.490 (600 OPIA PPM, A4, 4 Mb Postscript) Laserjet 4PLUS.........2.590 (600 OPI,l2 PPM, A4, 2 Mb MET pel 5) Laserjet 4MPLUS....3.430 (600 OPI,I2 PPM, A4, 4 Mb Postscript) Laserjet 4V..............3.680 (600 OPI,I6 PPM, A3, 12 Mb RETE) Laserjet 4MV...........5.380 (600 OPI,16 PPM, A3, Postscript /2)

#### • **SCANNER A4**

# $\boldsymbol{\varphi}$  HEWLETT

Scanjet 3P...............960 (400 OPI,ins. fogli + OCR Mono) Scanjet IICX.............1.750 (400 OPI,colore, Photostyler Italiano)

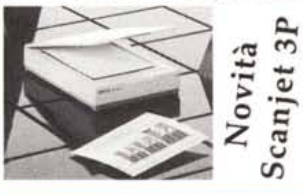

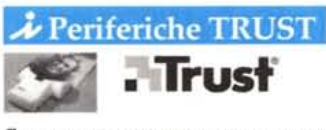

Scanner 400 dpi,256 grigi+ OCR.130 Scanner 400 dpi,colore + OCR....330 Modem/Fax *57600/14400* Mnp5.270

# .J, PC DESKTOP

 $AST$ SERIE BRAVOLC

486 SVGA Local Bus Dos,Win,Mouse 4/33s *41173W* +Monitor 14"VGl.850 4/33s 4 RAM / HD 173Win........1.810  $4/50s$  4 RAM / HD 213 CD ... . 2.420 4166d 8 RAM *1* HD 343 + CD..2.730 *4/66d* 8 RAM *<sup>1</sup>* HD 543Win ...2.650 41100t 8 RAM *<sup>1</sup>* HD 343 + CD..3.460 41100t 8 RAM *1* HD 543Win ...3.310

# SERIE BRAVO MS

486 SVGA PCI 64Bit Win edition *4/66d* 8 RAM *<sup>1</sup>* HD 423 + CD..3.070 *4/66d* 8 RAM *<sup>1</sup>* HD 543Win ....2.990 *4/100t* 8 RAM *<sup>1</sup>* HD 273Win ..3.190 41100t 8 RAM *1* HD 543Win ...3.460 SERIE BRAVO MS PENTIUM PENTIUM PCI 64Bit Win edition *P/60* 8 RAM *<sup>1</sup>* HD 423 Win.3.790 *P/90* 8 RAM *1* HD 423 Win.4.550

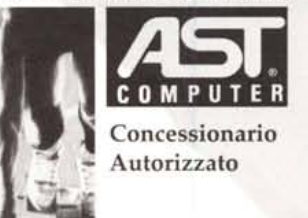

# NOTEBOOK

### ASCENTIA 700 N

4/33S 4 Ram HD 123 Mono.......2.030 *4/33S* 4 Ram HD 123 Col. M.P..3.170 ASCENTIA 800 N

*4/50d* 4 Ram HO 253 CoI.M.P...4.150 *4/50d* 4 Ram HO 343 Col. M.P..4.290 *(486 OX2/50* Mhz Svga LBus trackball) ASCENTIA 900 N modulari *4/50d* 4 Ram HD 343 CoI.M.P...4.920 4150d 8 Ram HD 343 CoI.M.A..7.290 *(486 OX2/50* Mhz Svga LBus 32 bit) 4175d 8 Ram HD 343 CoI.M.P...5.990 *4/75d* 8 Ram HD 512 CoI.M.A..8.990 *(486 OX4/75* Mhz Svga LBus 32 bit)

# $\boldsymbol{\lambda}$  Texas Notebook

# Rivenditore Qualificato

4000E *OX2/50* HO 200 Mono.....3.315 4000E *OX2/50* HO200Col. M.P..4.550 4000E *OX4/75* HO340Col. M.A..6.220 4000M SX/25 HD 120 Mono.......2.650 4000M SX/25 HD 120 Col. M.P., 3.315 4000M *SX/25* HO200Col. M.A..4.550 4000M *OX2/50* HO340Col.M.P..5.380 4000M *OX2/SO* HO455Col.M.A..6.220 4000M *OX4/75* HO445Col.M.P..8.250 4000M *OX4/75* HO340Col.M.A..9.150 Base espansione x 4000M.1.320

# **Exampanti 24 Aghi ESCP/2**

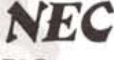

P2O (80 col. 360 x360 dpi,192 cps)..284 P3Q (136 col. 360 x360 dpi, 192 cps).... 434 Disponibile l'intera gamma stampanti 24 aghi telefonare. x quotazioni.

Stampanti Laser GDI SuperScript 610..................742 300 dpi RET,6 ppm, COI x Windows Monitor Multisync

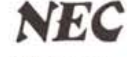

 $2V$ (14" 1024 x 768 ni) Offertissima..545 3V (15" Flat 1024 x 768 ni)...726 4E (15" Flat 1024 <sup>x</sup> 768 ni).964 5E (17" Flat 1024 x 768 ni).1.674 5FGP (17" Flat 1280 x 1024 ni) 2.200 6FGP (21" Flat 1280 x 10248 ni) 3.700

STAMPANTI EPSON Stylus 1000 Inkjel 360 dpi A2....890 Stylus color Inkjel 720 dpi A4..950

# *l'OmPAIl'*

#### Rivenditore Associato

 $\lambda$  NOTEBOOK

### Contura AERO

*4125S* 4 RamHO84Mono+Floppy..l.950 *4125S* 4 RamHO173Mono+Floppy.2.190 *4/33S* 4 RamHO 173Col.+Floppy.3.110 Contura 400 NEW 80486 DX2/40, Fdd 1,44 + 2 PCMCI

4140d 4 RamHO170Mono 3.080 *4/40d* 4 RamHO250Col.M.Passiva.4.140 *4/40d* 4 RamHO250Col.M.Attiva..5.210

# .J, PC DESKTOP

### PRESARIO

CDS520 *486/66,4* Ram Hd 420.2.620 CDS860 *486/66,4* RamHd 270..2.860 CDS920 *486/66,8* RamHd 42..3.150 PROLINEA

*4/33s* 4 Ram *1* Hd 200 .... 1.700 *4/50s* 4 Ram *1* Hd 200 •... 1.920 *4/50* 4 Ram *1* Hd 200 ••.. 2.080 *4/66* 4 Ram *1* Hd 200 ••.. 2.270 *4/66* 4 Ram *1* Hd 340 ... 2.460 4/100 8 Ram / Hd 340....3.310 *4/100* 8 Ram *1* Hd 525 ••..3.450

### DESKPROXE

*4/66* 8 Ram *<sup>1</sup>* Hd 270 + CD.3.160 *4/66* 8 Ram *<sup>1</sup>* Hd S25 •••.••• 3.330 Pentium/60 8 Ram *1* Hd 270 ..3.540 Pentium/60 8 Ram *1* Hd 525 ..3.800 DESKPROXL

*4/66* 8 Ram *<sup>1</sup>* Hd 270 + CD.4.140 *4/66* 8 Ram *<sup>1</sup>* Hd 535 + CD.4.970 *P/60* 8 Ram *<sup>1</sup>* Hd 270 + CD.5.080 *P/60* 8 Ram *I* Hd 525 + CD.5.650 *P/66* 8 Ram *<sup>1</sup>* Hd 535 + CD.6.600

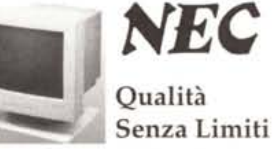

#### •  $CD$ -ROM 2X-  $3X-4X$

 $CDR-201$  (int)  $x2$  Offerta.299 CDR-400 (Est. Port.) x3......759 CDR-500 (interno) x3........ 624 CDR-600 (Esterno) x3........861 CDR-900 (Esterno) x4......1.414

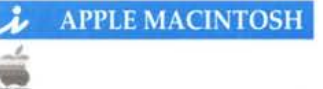

Performa 460 Mod. 4/160..1.300 Performa 475 Mod. 4/160.1.790 LC630 Mod. 8/250.......2.200 LC630 Mod. 8/250 CD..2.500

# *i* POWER MACINTOSH

Disponibili tutti i modelli a partire da Lire 2.950.000 telefonare x preventivi

> *t* RIVENDITORE AFFILIATO

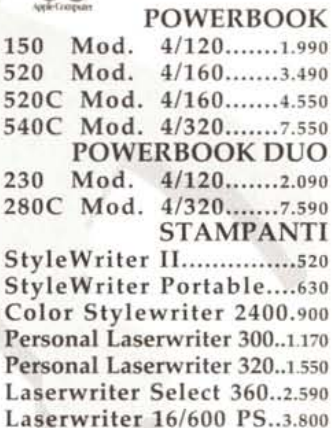

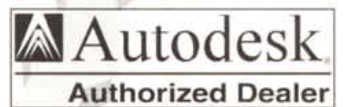

Autocad Rel.12 Dos/Win ..6.180 Autovision Oos/Win.1.150 Autocad LT x Windows .. 950 GTX RasterCad.........3.700 Autoarchitect 12 Dos/Win.2.990 o Disponibili tutti gli aggiornamenti alla versione 12 di Autocad ed<br>Applicativi CAD - CAM - CAE. O si effelluano inoltre sludio e realizzazione di slazioni grafiche e CAO. Non perdere l'occasione di consultare la nostra CAD HOT-LINE al nº Tel. *0336/613197.* Troverai un'esperto in grado di offrirti la giusta soluzione ai tuoi problemi.